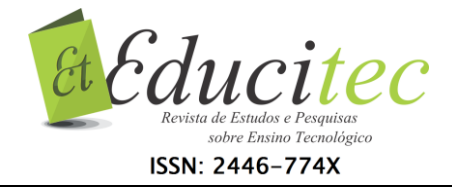

#### **Mapas conceituais com CmapTools: uma metodologia ativa de ensino e aprendizagem para nativos digitais**

#### **Conceptual maps with CmapTools: an active teaching and learning methodology for digital natives**

**Diógenes Gewehr**

Universidade do Vale do Taquari diogenes.gewehr@gmail.com

.....

**Italo Gabriel Neide** Universidade do Vale do Taquari italo.neide@univates.br

.....

**Maria Madalena Dullius** Universidade do Vale do Taquari madalena@univates.br

## **Resumo**

O advento e a popularização das Tecnologias Digitais de Informação e Comunicação (TDICs) vêm transformando a sociedade. A escola, procurando acompanhar essas mudanças, tem testado estratégias pedagógicas que utilizem a tecnologia em sala de aula. Este trabalho relata uma prática com mapas conceituais elaborados no CmapTools, programa gratuito que permite transpor os mapas conceituas criados em papel para o computador. A metodologia ativa de ensino e aprendizagem teve como objetivo tornar a produção de mapas conceituais mais dinâmica e atraente aos olhos dos nativos digitais, bem como comparar os conhecimentos iniciais e finais dos alunos a partir de análises dos mapas conceituais produzidos. Desenvolvida com uma turma de alunos do 7º ano do Ensino Fundamental, foi possível perceber a evolução da aprendizagem quando comparados os mapas conceituais feitos em papel com os desenvolvidos com o auxílio da tecnologia, sendo estes muito mais abrangentes. A estratégia foi considerada positiva, tornando as aulas mais participativas, envolventes e produtivas.

**Palavras-chave:** Estratégia pedagógica. Ensino fundamental. Tecnologias. TDICs.

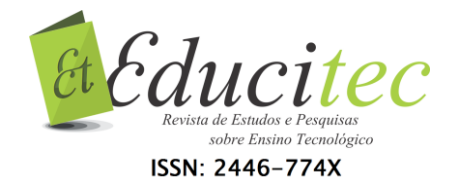

#### **Abstract**

The advent and popularization of Digital Information and Communication Technologies (DICT) has been transforming society. The school, trying to follow these changes, has tested pedagogical strategies that use technology in the classroom. This work reports a practice with concept maps elaborated in CmapTools, a free program that allows to transpose the concept maps created in paper for the computer. The active methodology of teaching and learning had as objective to make the production of conceptual maps more dynamic and attractive in the eyes of the digital natives, as well as, to compare the initial and final knowledge of the students from the analysis of the conceptual maps produced. Developed with a group of  $7<sup>th</sup>$  grade elementary students, it was possible to perceive the evolution of learning when compared to the conceptual maps made on paper with those developed with the aid of technology, which are much more comprehensive. The strategy was considered positive, making the classes more participative, engaging and productive.

**Key words:** Pedagogical strategy. Elementary school. Technology DICT.

# **Introdução**

Praticamente em todos os lugares é possível visualizar pessoas fazendo uso da tecnologia digital, principalmente através de *smartphones* e *tablets* conectados à internet. Tais inovações têm oportunizado à sociedade o acesso a uma gama de informações, encurtando distâncias e proporcionando um intercâmbio de saberes em tempo real (CANABARRO; BASSO, 2013; NOGARO, CERUTTI, 2016).

Se o acesso à informação mudou, é coerente que o ensino nas instituições também passe por mudanças, de modo a oportunizar formas diferenciadas de ensinar e aprender, acompanhando os novos tempos. De acordo com Mendes (2012), as rotinas das escolas são estruturadas em vista dos desafios vividos em outras épocas. Em razão disso, "[...] é preciso dar uma formação que leve crianças e jovens a terem um papel ativo na construção do seu corpo de conhecimento" (MENDES, 2012, p. 17). Isso faz com que seja necessário pensar em estratégias pedagógicas que permitam a participação e a renovação dos conhecimentos.

Os professores da atualidade carecem assumir uma nova postura, não apenas repassar informações prontas com fim em si mesmas, mas problematizar situações de aprendizagem que envolvam os alunos, incentivando-os a dialogar, pensar criticamente e discutir opiniões (CURY, 2006). Tal mudança de postura leva em conta o fato de a atual geração de alunos, chamados por Prensky (2001) de nativos digitais, ter nascido e crescido junto à internet, na qual as informações não seguem uma linearidade, visto que está em constante atualizações e discussões, sendo difícil estabelecer início ou fim.

Nesta perspectiva, uma forma possível de ensinar e aprender de modo participativo é por meio da utilização de metodologias ativas, que são estratégias

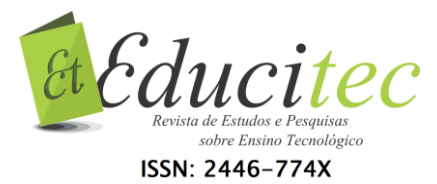

de ensino que instigam os alunos a agirem como responsáveis por sua aprendizagem, estando o professor no papel de mediador, um facilitador do processo pedagógico (BERBEL, 2011).

Para Diesel, Baldez e Martins (2017), enquanto no método tradicional a centralidade está no professor e no ensino transmissivo, no método ativo o aluno é o centro do processo, é ele que constrói o conhecimento colaborativamente, exercitando a autonomia e o pensamento crítico-reflexivo.

> Assim, em contraposição ao método tradicional, em que os estudantes possuem postura passiva de recepção de teorias, o método ativo propõe o movimento inverso, ou seja, passam a ser compreendidos como sujeitos históricos e, portanto, a assumir um papel ativo na aprendizagem, posto que têm suas experiências, saberes e opiniões valorizadas como ponto de partida para construção do conhecimento (DIESEL; BALDEZ; MARTINS, 2017, p. 4).

Dentre as variadas estratégias que podem ser consideradas metodologias ativas, Barbosa e Moura (2013) citam os mapas conceituais. Estes configuramse como estratégias dinâmicas de os alunos relacionarem o conteúdo e assimilar o conhecimento, fazendo ligações dos novos saberes com os que já possuem, o que oportuniza uma aprendizagem mais significante.

Considerando o exposto, este trabalho vem relatar uma experiência pedagógica de ensino e aprendizagem com mapas conceituais produzidos com o auxílio das Tecnologias Digitais de Informação e Comunicação (TDICs), elaborados no *software* CmapTools. O referido programa trata-se de recurso computacional gratuito (disponível em: [<http://cmap.ihmc.us/>](http://cmap.ihmc.us/)) que permite transpor os mapas conceituas criados em papel para o computador.

A atividade teve como objetivo inserir a tecnologia em sala de aula, tornando a produção de mapas conceituais mais dinâmica e atraente aos olhos dos nativos digitais, bem como comparar os conhecimentos iniciais e finais dos alunos a partir de análises dos mapas conceituais elaborados por eles.

## **TDICs e mapas conceituais**

As TDICs são ferramentas dinâmicas e instigantes, que estão presentes nos mais diversos contextos: em casa, no trabalho, na escola e mesmo nas atividades de lazer. Por meio delas, é possível processar as mais variadas informações, o que refletiu em mudanças radicais na vida das pessoas, principalmente no que se refere às facilidades de comunicação e busca de informações. Porém, toda essa tecnologia trouxe consigo muitas angústias e inquietações, em vista da excessiva gama de informações que temos para nos apropriar (KENSKI, 2012).

A utilização da internet como fonte de busca para tarefas escolares é cada vez mais comum na vida de educadores e educandos. Existem diversas ferramentas que podem colaborar com a educação, permitindo superar barreiras físicas e, literalmente, colocar o mundo na ponta dos dedos (SEABRA, 2010). Fazer uso das TDICs na escola tem se mostrado de fundamental importância, uma vez que "os alunos se tornaram, cada vez mais, consumidores de tecnologia", e sua

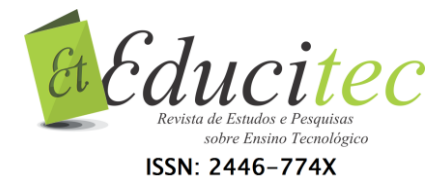

inserção em sala de aula tende a facilitar o processo educativo (MAGALHÃES, 2008, p. 213).

Nesse viés, Alonso (2008) destaca a necessidade da formação do professor para o uso das TDICs, para que este esteja melhor preparado e domine as tecnologias, inserindo-as em suas práticas pedagógicas. Porém, a autora alerta que apenas usar as tecnologias não transforma a ação educadora: é necessário fazer uso da criatividade, tornando as TDICs parceiras no processo educacional.

Como se pode ver, para que as tecnologias realmente tenham significância na aprendizagem, não basta que elas sejam apenas acessadas, é necessário que adquiram sentido a quem as utilize, que o aluno saiba relacionar o que lê e que construa suas próprias sínteses, analise e avalie os conteúdos, exercitando o pensamento crítico e reflexivo. Além disso, o aluno deve fazer junções das informações que se inter-relacionam, dando a elas um entendimento coerente em um contexto maior, possibilitando uma ampliação da aprendizagem para além da sala de aula (SEABRA, 2010).

Nesse contexto, convém trazer à tona as ideias de Miranda (2007, p. 45), que considera que a aprendizagem é vista como um processo de (re)construção, "o que significa que os alunos constroem os novos conhecimentos com base nas estruturas e representações já adquiridas [...] e que devem estar cognitiva e afetivamente envolvidos no processamento da nova informação". Dessa forma, conforme o autor, a aprendizagem ocorre de modo significante.

Tal pensamento relaciona-se com a teoria da aprendizagem significativa, desenvolvida, em 1963, por David Ausubel, segunda a qual aprender significativamente implica em ampliar e reorganizar ideias já existentes, relacionando o novo conhecimento com aquele que o aprendiz já possui. Para Ausubel, o fator isolado mais importante para o aprendizado é aquilo que o aprendiz já sabe (FERNANDES, 2011). Dessa forma, deve-se

> ensinar a partir dos conhecimentos prévios que o aluno possui tanto do ponto de vista psicológico cognitivo e afetivo, como do sociocultural. Dentro dessas condições, a aprendizagem é compreendida como um processo educativo dinâmico no qual os novos conhecimentos interagem constantemente com os conhecimentos prévios do aluno, mas o material a ser aprendido deve interagir, na estrutura cognitiva do aluno, com conhecimentos especificamente relevantes já existentes nessa estrutura justificando assim o conceito central da teoria (MENDONÇA; MOREIRA, 2012, p. 12).

Complementando essa perspectiva, Coll (2000) entende que existem duas condições para que ocorra uma aprendizagem significativa: o conteúdo, que deve ser potencialmente significativo ao aluno; e a postura que este adota frente às informações recebidas, isto é, se estabelece ou não relações entre os novos conteúdos e aqueles que já possui.

Do contrário, sem que haja tal associação entre o novo e o anteriormente aprendido, a aprendizagem tende a ser superficial, facilmente esquecida. Nas palavras de Mendonça e Moreira (2012, p. 12), nesse caso, tem-se "uma aprendizagem não substantiva, arbitrária e memorística por repetição mecânica", sem apropriação do sujeito.

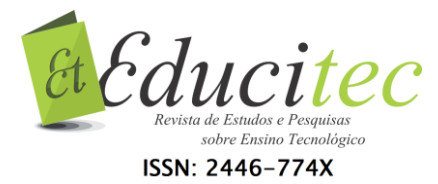

A partir dos princípios da aprendizagem significativa de Ausubel, Joseph Novak desenvolveu, em 1972, na Universidade de Cornell, EUA, os chamados mapas conceituais, assim definidos:

> Mapas conceituais são ferramentas gráficas para a organização e representação do conhecimento. Eles incluem conceitos, geralmente dentro de círculos ou quadros de alguma espécie, e relações entre conceitos, que são indicadas por linhas que os interligam. As palavras sobre essas linhas, que são palavras ou frases de ligação, especificam os relacionamentos entre dois conceitos (NOVAK; CANÃS, 2010, p. 10).

As relações expressas nos mapas conceituais não apenas têm a finalidade de detectar os conhecimentos pré-existentes na estrutura cognitiva dos alunos, como também "funcionar como organizador prévio fazendo ponte entre esses significados, facilitando o estabelecimento de relações explícitas entre o novo conhecimento e aquele já existente" (MENDONÇA; MOREIRA, 2012, p. 14). Assim, são criadas condições básicas para que as novas informações com as quais o aluno entra em contato se relacionem com os conhecimentos que ele já possui.

Complementando essa ideia, Anastasiou e Alves (2012) mencionam a importância da interação entre mapas conceituais produzidos individualmente pelos alunos. De acordo com as autoras, as diferenças entre um e outro mapa impulsionam discussões entre os alunos, a partir das quais deve ser oportunizado a reestruturação do mapa conceitual individual, tornando-o mais completo.

## **Ensino e aprendizagem em uma perspectiva ativa**

O mapa conceitual é um exemplo de metodologia ativa em que não apenas os docentes ensinam, mas também os discentes atuam como protagonistas da sua própria aprendizagem (FORTE; RAULI, 2011). Para Koehler (2012, p. 79), as metodologias ativas são "capazes de levar à autonomia do discente e ao autogerenciamento e corresponsabilidade pelo seu próprio processo de formação". Dessa forma, colocam o aluno como sujeito ativo, comprometido com seu processo de aprendizagem.

Para Mitre (2008, p. 2137),

o estudante precisa assumir um papel cada vez mais ativo, descondicionando-se da atitude de mero receptor de conteúdos, buscando efetivamente conhecimentos relevantes aos problemas e aos objetivos da aprendizagem. Iniciativa criadora, curiosidade científica, espírito crítico-reflexivo, capacidade para autoavaliação, cooperação para o trabalho em equipe, senso de responsabilidade, ética e sensibilidade na assistência são características fundamentais a serem desenvolvidas em seu perfil.

Além disso, os alunos que vivenciam métodos ativos de ensino e aprendizagem adquirem maior confiança na tomada de decisões e em situações do dia a dia, melhorando seu relacionamento interpessoal, sua oralidade e sua escrita.

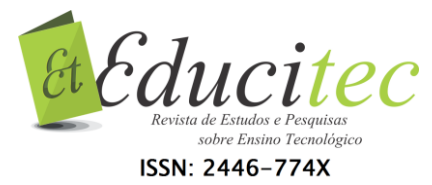

Também, desenvolvem habilidades para resolver problemas por si próprio, o que contribui para a autonomia (RIBEIRO, 2005).

Magalhães (2008) complementa que a elaboração de mapas conceituais permite uma educação centrada no aluno, oportunizando-lhe construir suas relações de conhecimentos. O autor destaca que, para trabalhar com mapas conceituais, não são necessários equipamentos sofisticados, visto que eles podem ser construídos em um papel qualquer. Porém, tornam-se muito mais interessantes e atrativos aos nativos digitais quando produzidos com a utilização das TDICs, como exposto ao longo deste trabalho.

# **Procedimentos metodológicos**

A construção de mapas conceituais com a utilização do *software* CmapTools foi realizada na disciplina de Ciências, com 24 alunos do  $7<sup>°</sup>$  ano de uma escola municipal de Ensino Fundamental, situada em Lajeado/RS/Brasil, no período de um mês do ano de 2016. Os alunos envolvidos na prática pedagógica encontravam-se na faixa etária dos 12-13 anos. O conteúdo escolhido para a realização da atividade foi "Ecologia", através do qual foram debatidas as relações dos seres vivos entre si e com o meio ambiente.

Inicialmente, foi explicado aos alunos o que são mapas conceituais e como estes podem ser úteis no processo de aprendizagem, tendo em vista que podem ser utilizados para: fazer esquemas visuais; organizar informações; revisar conteúdos; preparar-se para provas, etc. Dessa forma, podem ser uma estratégia de autoaprendizagem que permite constante aperfeiçoamento.

Para que os alunos melhor compreendessem a estrutura de um mapa conceitual, foi realizada a construção de um mapa conceitual coletivo no quadro, abordando os problemas ambientais que os alunos conheciam e a relação destes com o ser humano. Salienta-se que foi escolhido um conteúdo diferente daquele que seria foco do estudo, de modo a não influenciar, posteriormente, em suas construções individuais.

Após as orientações de como proceder para elaborar um mapa conceitual, os alunos construíram seus mapas conceituais em uma folha A4, sem qualquer interferência do professor, isto é, o mapa foi desenvolvido com base apenas nos conhecimentos prévios dos estudantes. Após o término, os alunos socializaram seus mapas individuais com os demais colegas da turma. Para isso, posicionaram-se diante dos colegas e explicaram-lhes a ligação dos conceitos estabelecida por eles, de acordo com suas compreensões. Nessa ocasião, foi possível observar a diversidade de percepções e formas de apresentar e relacionar um mesmo conteúdo, fazendo com que os alunos melhor compreendessem a dinâmica da atividade, bem como identificassem conceitos pouco claros em seus mapas conceituais no decurso das discussões. Ao final das apresentações, todos os alunos estavam convencidos que podiam melhorar seus mapas conceituais, tendo em vista que, após a socialização dos colegas, tiveram uma visão mais ampla e esclarecedora de como ligar um conceito ao outro.

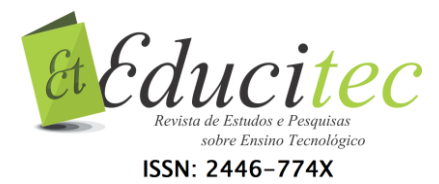

Na semana seguinte, os alunos foram apresentados à ferramenta que permitiu a construção dos mapas conceituais no computador, o *software* CmapTools. O professor conduziu os alunos ao Laboratório de Informática da escola e demonstrou, através de um computador conectado a um monitor maior, como manusear o CmapTools. Esclarecidas as dúvidas iniciais, era chegada a hora de reelaborar o mapa conceitual com o auxílio da tecnologia digital.

Para tanto, os alunos pesquisaram na internet informações sobre o conteúdo, procurando melhor compreendê-lo. Assim, poderiam realizar novas conexões ao mapa conceitual elaborado na aula anterior, com base nos ensinamentos do professor e dos próprios colegas, de modo a enriquecer os conceitos e seus conhecimentos. A escolha dos *sites* de busca se deu por conta própria, permitindo aos alunos exercitar a autonomia.

Destaca-se que o professor passou informações de segurança e estabeleceu alguns critérios, como não pesquisar por mapas conceituais prontos nem copiar as informações do primeiro *site* que aparecesse no navegador. Os alunos deveriam comparar as informações entre os *sites*, verificando não haver dados divergentes, para então fazer uso dos conceitos. Orientou-se, também, a não clicar em *links* de *marketing*, promocionais ou instalar programas, bem como não fugir da temática pesquisada.

#### **Análise dos mapas conceituais elaborados pelos alunos**

Os alunos mostraram-se envolvidos na atividade, pois com a utilização do *software* CmapTools foi possível inserir, com facilidade, os conceitos, relacionálos e mesmo mudá-los de lugar e personalizá-los com formatos e cores variadas.

De maneira geral, os alunos apresentaram poucas dificuldades para lidar com o *software*, mostrando-se familiarizados com o computador, visto que os recursos do programa se assemelham às ferramentas de formatação de um editor de texto, já conhecido por todos daquela turma.

Analisando algumas das produções dos alunos, pode-se observar que as percepções iniciais sempre se mostraram mais incipientes e, com o contato com novos conhecimentos, os mapas conceituais tomaram proporções mais abrangentes, apresentando-se de modo mais complexo.

Exemplificando, na Figura 1, tem-se as concepções iniciais do aluno A sobre o conceito de Ecologia. Nesse mapa, pode-se constatar a ligação linear, numa linguagem coloquial, do referido conceito com: fatores abióticos (água, terra e sol), que são elementos não vivos; fatores bióticos (bichos e plantas), que são os seres vivos; e meio ambiente (natureza).

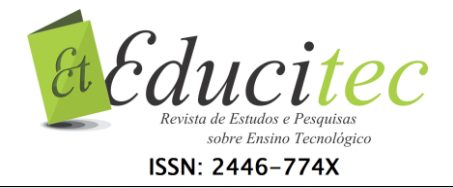

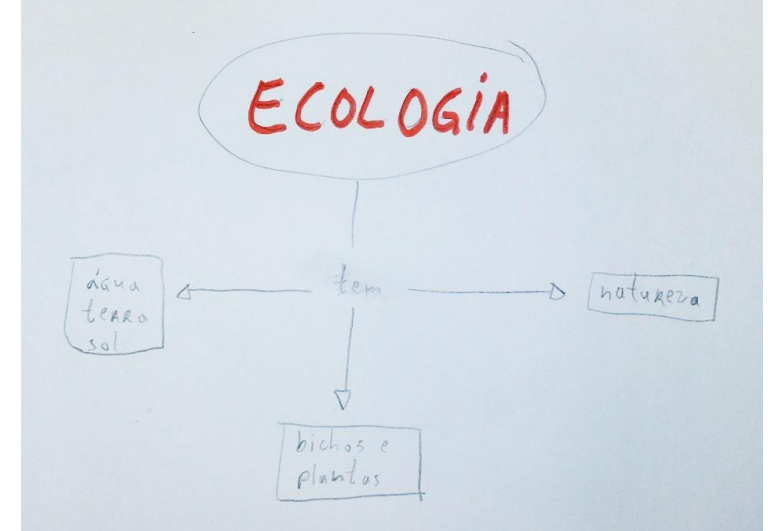

Figura 1: Mapa conceitual elaborado em papel pelo aluno A: conhecimentos prévios Fonte: Próprios autores (2016).

Após socializar seu mapa conceitual inicial com os colegas e realizar pesquisas na internet sobre o assunto, o mesmo aluno refez seu mapa conceitual no *software* CmapTools. Conforme Figura 2, pode-se observar a ampliação dos conhecimentos e a mudança de linguagem do aluno, passando a fazer uso de termos próprios de Ecologia, como os destacados por ele em verde. Igualmente, os conceitos apresentam-se mais detalhados e ligados uns aos outros, de forma mais abrangente e formal.

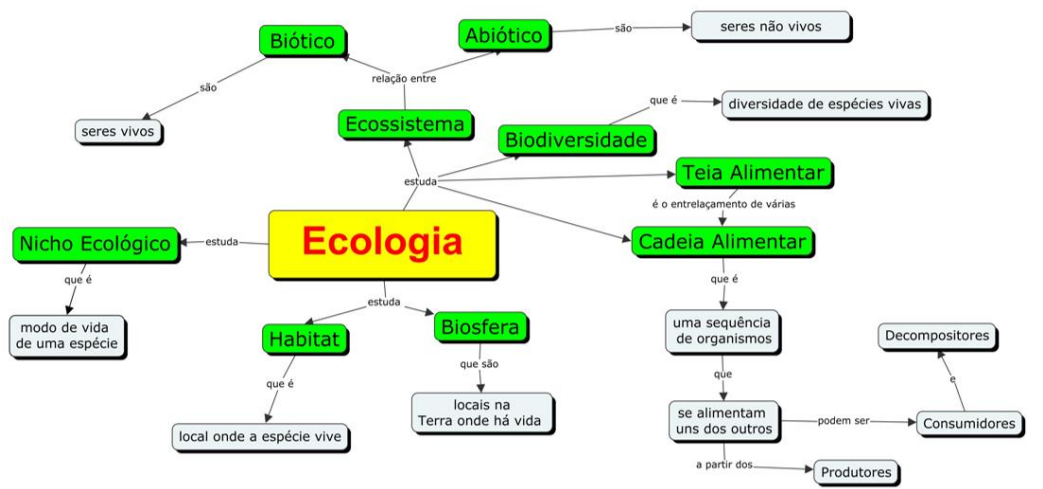

Figura 2: Mapa conceitual elaborado no CmapTools pelo aluno A: conhecimento aprofundado Fonte: Próprios autores (2016).

O exemplo seguinte, desenvolvido pelo aluno B, é semelhante ao anterior. Contudo, neste mapa conceitual (Figura 3) são feitas relações que vão além da linearidade, demonstrando o conhecimento prévio do referido aluno sobre os entrelaçamentos e as conexões da Ecologia. Tal fato é observado na relação exposta, novamente em linguagem coloquial, entre os "predadores" que matam os "animais", que comem as "plantas".

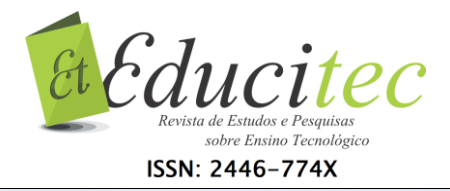

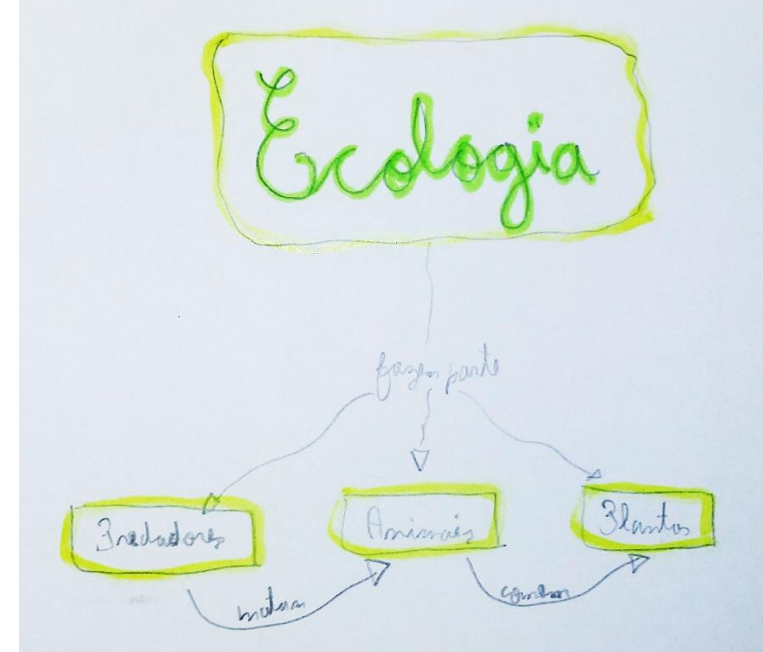

Figura 3: Mapa conceitual elaborado em papel pelo aluno B: conhecimentos prévios Fonte: Próprios autores (2016).

Este mesmo aluno, após contato com novas informações provindas das discussões em sala de aula e pesquisas na internet, demonstra, conforme mapa conceitual reproduzido na Figura 4, o estabelecimento de relações e ligações mais complexas. Além disso, percebe-se a assimilação de conceitos mais formais para suas compreensões prévias, abordando as relações "harmônicas" e "desarmônicas" entre os seres vivos, bem como suas dependências alimentares, expressas nas ligações entre os níveis da "cadeia" e "teia alimentar".

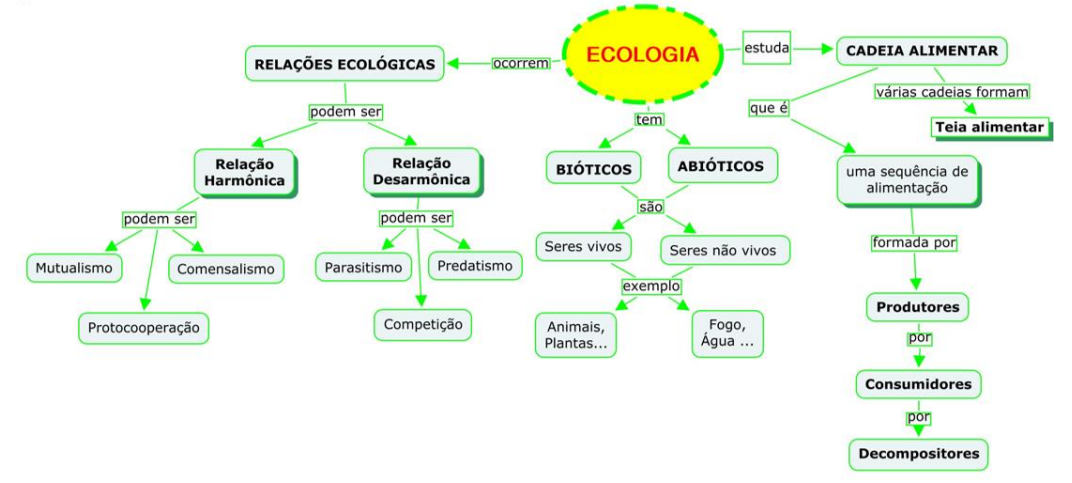

Figura 4: Mapa conceitual elaborado no CmapTools pelo aluno B: conhecimento aprofundado Fonte: Próprios autores (2016).

Ao analisar o mapa conceitual elaborado pelo aluno C (Figura 5), percebe-se nele um contexto mais abrangente do que os exemplos anteriores, evidenciando maior conhecimento prévio deste aluno. Entretanto, observa-se que as ligações

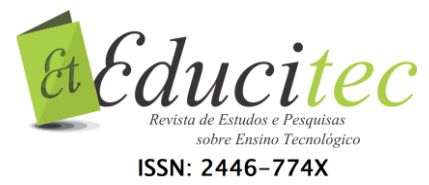

entre os conceitos nem sempre se apresentam de forma clara, causando uma certa confusão entre os conceitos, como no caso dos "produtores" que se ligam a "cadeia e teia alimentar" sem maiores explicações. Outro exemplo ocorre na conceituação dada a "bióticos e abióticos", em que o aluno apenas o define como "um conjunto". Assim, embora previamente mais complexo, esse mapa apresenta-se embaraçoso, dificultando sua compreensão.

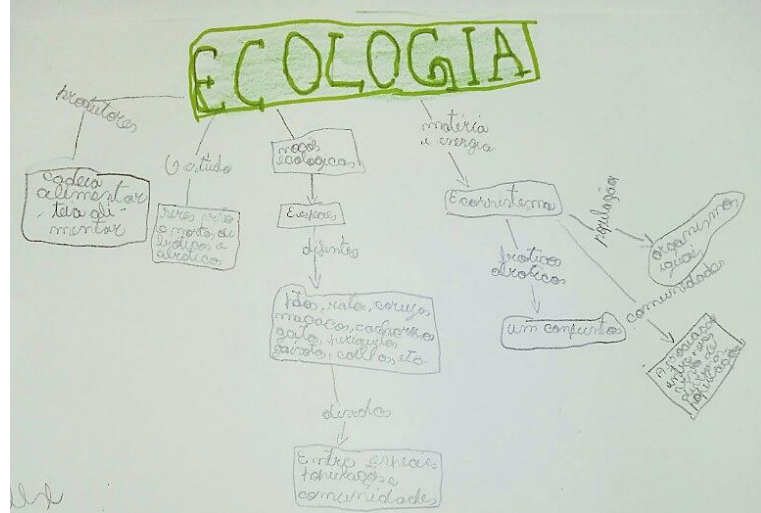

Figura 5: Mapa conceitual elaborado em papel pelo aluno C: conhecimentos prévios Fonte: Próprios autores (2016).

Já na versão do mapa conceitual do aluno C construída no CmapTools (Figura 6), percebe-se que, após socialização e pesquisa, suas compreensões são expressas de modo organizado e abrangente. Nesse mapa conceitual, é possível perceber formalmente que o conteúdo está mais completo e melhor estruturado. Pode-se observar que os conhecimentos estão distribuídos por blocos (ex.: quadrado vermelho, destacado pelo pesquisador), agrupados conforme o entendimento do aluno. Há conexão entre os blocos e também entre os conceitos, apresentando uma visão mais dinâmica e uma relação entre os conceitos.

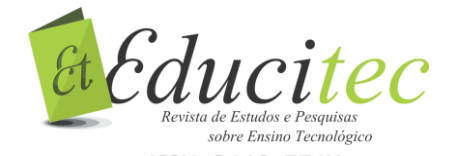

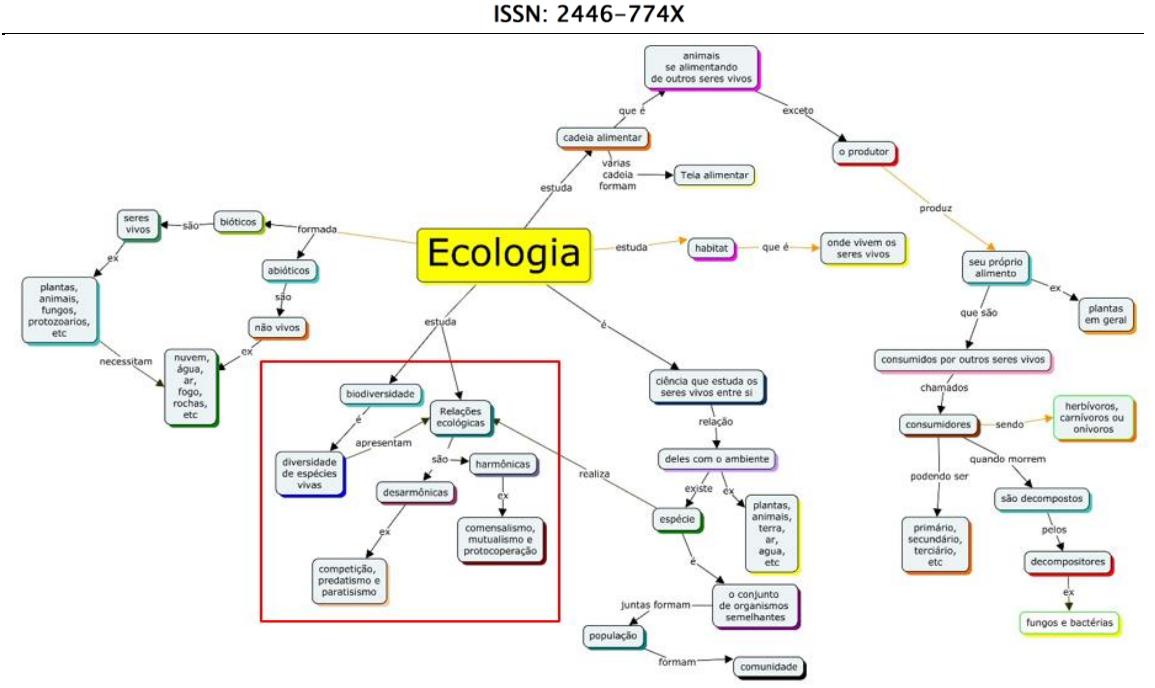

Figura 6: Mapa conceitual elaborado no CmapTools pelo aluno B: conhecimento aprofundado Fonte: Próprios autores (2016).

Percebeu-se, assim, que a socialização dos conhecimentos e o posterior uso do *software* CmapTools possibilitaram um maior envolvimento dos alunos com o conteúdo. Os alunos se mostraram interessados em aprender os conceitos para conseguirem produzir seus mapas conceituais no computador. Chamou a atenção do pesquisador que quando os alunos julgavam seus mapas conceituais concluídos e olhavam os mapas dos demais colegas, percebiam que podiam acrescentar novos conceitos ou fazer novas relações entre os conceitos. Dessa forma, a atividade foi difícil de ser considerada concluída, visto que sempre era possível ampliar ainda mais o conhecimento e expressá-lo em algum lugar do mapa conceitual no CmapTools.

Considera-se a possibilidade de constante implementação do mapa uma vantagem deste *software*, visto que, em papel, o aluno limita-se ao espaço físico disponível. Ao fazer uso do papel, muitas vezes é necessário apagar os conceitos e reescrevê-los em outro local, para assim conseguir fazer as ligações que deseja. Ou ainda, na medida em que vai tendo contato com novas informações, precisa valer-se de uma nova folha para ampliar os conceitos. Já no CmapTools, o espaço de produção pode ser sempre ampliado e os conceitos facilmente apagados ou modificados de lugar, reordenando suas distribuições. Dessa forma, a ferramenta torna-se mais dinâmica e interativa que o papel e, consequentemente, mais atraente para os nativos digitais.

Ao "término" da atividade, os alunos socializaram novamente os mapas conceituais e realizaram uma exposição na escola, oportunizando que outros alunos e professores tivessem conhecimento da ferramenta de ensino e aprendizagem, a qual possibilitou uma forma diferente de ensinar e aprender com as TDICs.

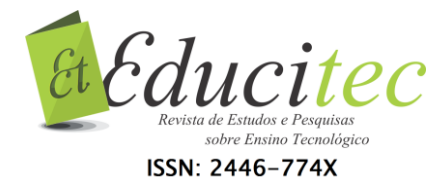

## **Considerações finais**

Ensinar com o auxílio das TDICs não garante, por si só, a aprendizagem. O fato de os conhecimentos dos alunos, inicialmente expressos em papel, terem sido reproduzidos no computador não significaria crescimento cognitivo. Contudo, o ambiente computacional do CmapTools permitiu aos alunos irem além de seus conhecimentos prévios. O dinamismo da área de criação do *software*, os movimentos e as possibilidades de reorganização dos arranjos conceituais tornaram o ambiente mais atrativo aos olhos dos nativos digitais.

A estratégia de elaboração de mapas conceituais no CmapTools permitiu aos alunos estarem em contato com a tecnologia digital, tão presente em suas vidas. Ensinando de maneira mais inerente ao aluno, sua participação tende a ser mais natural e tende a fazer mais sentido. É preciso considerar também que, ao agirem como construtores do próprio conhecimento, os alunos exerceram um papel ativo frente a suas aprendizagens.

Assim, foi possível enriquecer os mapas conceituais com novas conexões, modificando e complementando-os gradualmente, conforme julgavam necessário. As evoluções cognitivas dos alunos foram facilmente identificáveis na comparação entre os conhecimentos iniciais e os conhecimentos finais. Os mapas conceituais finais apresentaram-se visivelmente mais desenvolvidos e melhor elaborados, contemplando conhecimentos mais abrangentes e coerentes.

# **Referências**

ALONSO, Katia Morosov. Tecnologias da informação e comunicação e formação de professores: sobre rede e escolas. **Educação e Sociedade**, Campinas, v. 29, n. 104, p. 747-768, out. 2008.

ANASTASIOU, Léa das Graças Camargos; ALVES, Leonir Pessate (Orgs.). **Processos de Ensinagem na Universidade**: pressupostos para as estratégias de trabalho em aula. 10. ed. Joinville, SC: Univille, 2012.

BARBOSA, Eduardo Fernandes; MOURA, Dácio Guimarães de. Metodologias ativas de aprendizagem na educação profissional e tecnológica. **Boletim Técnico Senac**, Rio de Janeiro, v. 39, n. 2, p. 48-67, maio/ago. 2013.

BERBEL, Neusi Aparecida Navas. As metodologias ativas e a promoção da autonomia de estudantes. **Semina**: Ciências Sociais e Humanas, Londrina, v. 32, n. 1, p. 25-40, jan./jun. 2011.

CANABARRO, Maria Margarete; BASSO, Lourenço de Oliveira. Os Professores e as Redes Sociais: É possível utilizar o Facebook para além do "curtir"? **Novas Tecnologias na Educação**, Porto Alegre, v. 11, n. 1, jul. 2013.

COLL, Cézar. **Psicologia e currículo**: uma aproximação psicopedagógica a elaboração do currículo escolar. São Paulo: Ática; 2000.

CURY, Augusto Jorge. **Inteligência multifocal**: análise da construção dos pensamentos e da formação de pensadores. 8. ed. São Paulo: Cultrix, 2006.

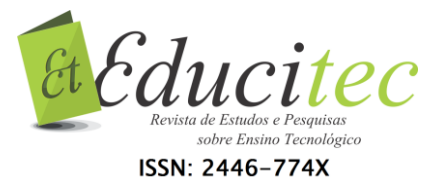

DIESEL, Aline; BALDEZ, Alda Leila Santos; MARTINS, Silvana Neumann. Os princípios das metodologias ativas de ensino: uma abordagem teórica. **Revista Thema**, Pelotas, v. 14, n. 1, p. 268-288, 2017.

FERNANDES, Elisângela. David Ausubel e a aprendizagem significativa**.** Título original: A ponte para aprender. **Revista Nova Escola**. [248](http://revistaescola.abril.com.br/edicoes-impressas/248.shtml) ed. dez. 2011. Disponível em: <http://revistaescola.abril.com.br/formacao/david-ausubelaprendizagem-significativa-662262.shtml?page=0#>. Acesso em: 11 out. 2015.

FORTE, Luiza Tatiana; RAULI, Patricia Maria Forte. Mapa conceitual: uma proposta para a integração das disciplinas e do conhecimento. In: CONGRESSO NACIONAL DA EDUCAÇÃO, 10., 2011. Curitiba. **Anais...**, Curitiba: PUCPR, 2011.

KENSKI, Vani Moreira. **Educação e tecnologias:** o novo ritmo da informação. 8. ed. Campinas Papirus, 2012.

KOEHLER, Sonia Maria Ferreira et. al. Inovação Didática - Projeto de Reflexão e Aplicação de Metodologias Ativas de Aprendizagem no Ensino Superior: uma experiência com "peer instruction". **Janus,** Lorena, v. 9, n. 15, jan./jul., p. 75-87, 2012.

MAGALHÃES, Graça Cardoso; DEL RIO, Filomena. Mapas Conceptuais Online. In: CARVALHO, Ana Amélia A. (Org.). **Manual de ferramentas da Web 2.0 para professores.** DGIDC, 2008.

MENDES, Fábio Ribeiro. **A nova sala de aula**. Porto Alegre: Autonomia, 2012.

MENDONÇA, Conceição Aparecida Soares; MOREIRA, Marco Antonio. Uma revisão da literatura sobre trabalhos com mapas conceituais no ensino de ciência do pré-escolar às séries iniciais do ensino fundamental. **Revista Práxis**, Volta Redonda/RJ, n. 7, p. 11-35, jan. 2012.

MIRANDA, Guilhermina Lobato. Limites e possibilidades das TIC na educação**. Revista de Ciências da Educação**. n. 3. maio/ago 2007.

MITRE, Sandra Minardi et. al. Metodologias ativas de ensino-aprendizagem na formação profissional em saúde: debates atuais. **Ciência & Saúde Coletiva**. n.13, p. 2133-2144, 2008.

NOGARO, Arnaldo; CERUTTI, Elizabete. **As TICs nos labirintos da prática educativa**. Curitiba: CRV, 2016.

NOVAK, Joseph D.; CAÑAS, Alberto J. A teoria subjacente aos mapas conceituais e como elaborá-los e usá-los. **Práxis Educativa,** Ponta Grossa, v.5, n.1, p. 9-29, jan./jun., 2010.

PRENSKY, Marc. **Digital natives, digital immigrants**. On the Horizon. NBC University Press, v. 9, n. 5, oct. 2001.

RIBEIRO, Luis Roberto de Camargo. **A aprendizagem baseada em problemas (PBL)**: uma implementação na educação em engenharia na voz dos atores. 2005. 236 f. Tese (Doutorado em Ciências Humanas) - Universidade Federal de São Carlos, São Carlos, 2005.

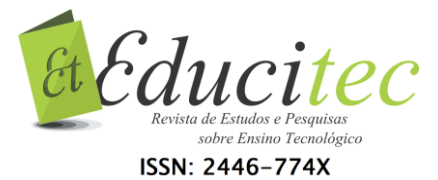

SEABRA, Carlos. **Tecnologias na escola**. Porto Alegre: Telos Empreendimentos Culturais, 2010.

> Submetido em 06/11/2017. Aceito em 31/01/2018.

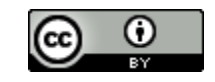